## **Agenda**

- Budget Process
- Chart of Accounts
- TOF Restrictions
- TOF Processing
- TOF General Information
- Questions

## **Budget Process**

- Permanent Budget
- Current or Operating Budget

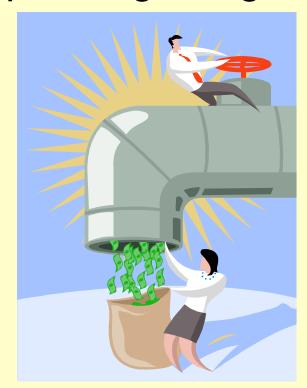

## **Permanent Budget**

- What is budgeted to recur on an annual basis.
- Financial Manager's Workbench (FMW)
  - Independent of FIS
  - Manages permanent budget
    - Permanent funding \$\$
    - Permanent FTE (Full Time Equivalency)
  - Annual interface with FIS
  - "Next" year
  - Does not include Contracts & Grants

## **Permanent Budget**

**EXAMPLE OF PERMANENT BUDGET REPORT IN FMW:** 

## Permanent Budget Details by Organization Level (Includes Revenue Accounts)

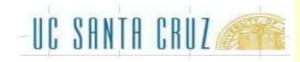

660000 Division Administration

Run Date: 03/14/2023 11:52 AM

|                                          |             | 2024 | 2024    |
|------------------------------------------|-------------|------|---------|
| Activity, Org, Fund, Account Pool        | Trans. Type | FTE  | Budget  |
| ZZZZZZ Default                           |             |      |         |
| 660000 Division Administration           |             |      |         |
| 19900 General State Appropriations       |             |      |         |
| B01000 STAFF SALARIES                    |             | 3.00 | 200,000 |
| B03000 Non-Capital Expenditure-Budget    |             |      | 60,000  |
| B08000 Unallocated-Budget                |             |      | 40,000  |
| Total 19900 General State Appropriations |             | 3.00 | 300,000 |
| Total 660000 Division Administration     |             | 3.00 | 300,000 |
| Total ZZZZZZ Default                     |             | 3.00 | 300,000 |
| Total                                    |             | 3.00 | 300,000 |

Note that the report was run in FY2023 but the Permanent Budget is FY2024---the "next" year.

## **Operating Budget**

- Sum of all \$ budgeted for operations in a FY
- FIS Banner
  - Permanent budget from FMW
  - Prior year carry forward
  - Contracts & Grants
    - Managed by Extramural Funds Office
  - One-time allocations for special projects
    - UCOP, Campus Provost, Vice Chancellor, Dean
  - Mid-year adjustments, such as for salary actions (merits, range adjustments, reclasses, etc.)
    - TOF's are 1 time adjustments. <u>Affect current FY only.</u>

## **Operating Budget**

| Operating Budget Summary by Org-Fun   | d-Acct Pool | 110 00        | NTO ODUZ      | AND SECTION OF THE PARTY OF THE PARTY OF THE |
|---------------------------------------|-------------|---------------|---------------|----------------------------------------------------------------------------------------------------|
| (Includes Revenue Accounts)           |             | -UC SA        | NIH LKU/      |                                                                                                    |
| Fiscal Year 2024                      |             | 00 011        | 0             | TIDS ARRESTS                                                                                                    |
| 660000 Division Administration        | Run I       | Date: 08/14/2 | 2023 11:52 AM |                                                                                                    |
|                                       |             |               |               | Tota                                                                                                    |
|                                       | Carry       | Permanent     | Budget        | Operating                                                                                                    |
|                                       | Forward     | Budget        | Adjustments   | Budget                                                                                                    |
| 19900 General State Appropriations    |             |               |               |                                                                                                    |
| 19900 General State Appropriations    |             |               |               |                                                                                                    |
| B01000 STAFF SALARIES                 |             | 200,000       | 8             | 200,000                                                                                                    |
| B03000 Non-Capital Expenditure-Budget | -           | 60,000        | (10,000)      | 50,000                                                                                                    |
| B08000 Unallocated-Budget             | .2.         | 40,000        | 20,000        | 60,000                                                                                                    |
| B08800 Carryforward from Prior Year   | 15,000      | *             | μ.            | 15,000                                                                                                    |
| Total                                 | 15,000      | 300,000       | 10,000        | 325,000                                                                                                    |

Permanent Budget is what pulls into FIS from FMW at the beginning of each Fiscal Year.

Budget Adjustments are the "one time" transactions that are processed in FIS.

All activities are combined to create the Current/Operating Budget.

## **Operating Budget Transactions**

Fiscal Year 2024 Transactions by Date

As of 08/14/2023

660000 19900

DIVIADMINISTRATION
GENERAL STATE APPROPRIATIONS

- NO ACTIVITY CODE

#### **TD Trans Desc Detail**

#### STAFF SALARIES

| Accoun | Account Title                                                                                                    | Date            | Description                  | Joc Code                                | Ref 1 | Ref 2             | Budget      | Expenses | Liens | Balance    |
|--------|----------------------------------------------------------------------------------------------------|-----------------|------------------------------|-----------------------------------------|-------|-------------------|-------------|----------|-------|------------|
| B01000 | STAFF SALARIES                                                                                                    | 07/01/23        | JULY1ADJ, BUDGET             | ZN000195                                |       |                   | 200,000.00  | 0.00     | 0.00  |            |
| B01000 | 15 THE THE THE TEXT OF THE TEXT OF THE TEX | in consequences |                              | 13.000000000000000000000000000000000000 |       | Budget Pool Total | 200,000.00  | 0.00     | 0.00  | 200,000.00 |
| Accoun | Account Title                                                                                                    | Date            | Description                  | Joc Code                                | Ref 1 | Ref 2             | Budget      | Expenses | Liens | Balance    |
| B03000 | NON-CAPITAL EXPENDITURE                                                                                                    | 07/01/23        | JULY1ADJ, BUDGET             | ZN000195                                |       |                   | 60,000.00   | 0.00     | 0.00  |            |
| B03000 | NON-CAPITAL EXPENDITURE                                                                                                    | 11/15/23        | >805000 to fund recruit exps | J0663560                                | PB002 |                   | (10,000.00) | 0.00     | 0.00  |            |
| B03000 |                                                                                                    |                 |                              |                                         |       | Budget Pool Total | 50,000.00   | 0.00     | 0.00  | 50,000.00  |

#### **UNALLOCATED-BUDGET**

| Accoun | Account Title      | Date     | Description                     | Joc Code | Ref 1 | Ref 2             | Budget    | Expenses | Liens | Balance   |
|--------|--------------------|----------|---------------------------------|----------|-------|-------------------|-----------|----------|-------|-----------|
| B08000 | UNALLOCATED-BUDGET | 07/01/23 | JULY1ADJ, BUDGET                | ZN000195 |       |                   | 40,000.00 | 0.00     | 0.00  |           |
| B08000 | UNALLOCATED-BUDGET | 11/20/23 | Special Project Funding fr UCOP | KA000105 | D1027 |                   | 20,000.00 | 0.00     | 0.00  |           |
| B08000 |                    |          |                                 |          |       | Budget Pool Total | 60,000.00 | 0.00     | 0.00  | 60,000.00 |

#### CARRYFORWARD FROM PRIOR YEAR

| Accoun         | Account Title         | Date     | Description          | Joc Code | Ref 1 | Ref 2             | Budget     | Expenses | Liens | Balance                 |
|----------------|-----------------------|----------|----------------------|----------|-------|-------------------|------------|----------|-------|-------------------------|
| B08800         | CARRYFORWARD FROM PRI | 07/01/23 | BUDGET CARRY FORWARD | BD230020 |       |                   | 15,000.00  | 0.00     | 0.00  | or many more and a con- |
| B08800         |                       |          |                      |          |       | Budget Pool Total | 15,000.00  | 0.00     | 0.00  | 15,000.00               |
|                | IVITY CODE            |          |                      |          |       | Activity Total    | 325,000.00 | 0.00     | 0.00  | 325,000.00              |
| d <del>.</del> |                       |          |                      |          |       | Org-Fund Total    | 325,000.00 | 0.00     | 0.00  | 325,000.00              |

Doc Codes can help you to determine how the funding originated:

- "ZN-----" indicates the funding is Permanent Budget that pulled in from FMW.
- "J0-----" indicates one time transfers in(out) of funding or expense in FIS.
- "KA-----" indicates the funding is an Interlocation Transfer originating from UCOP.
- "BD-----" indicates Carryforward that rolled over from the previous Fiscal Year.

- Fund Defines and categorizes source
- Organization Defines whose funds
- Account Defines and categorizes budget or expenditure
- Program Defines function (Instruction, Research, Public Service, Libraries)
- Activity User defined; unit level accounting
- Location UC Loc 7-not needed in TOFs

Major Fund Categories

\*For a complete list of funds, see the "Fund Hierarchy Report" in Infoview (in Corporate Categories/Financial Operating/Chart of Accounts)

Agency

Plant Funds

Loan Funds

General Funds

Student Fees

Federal Contracts & Grants

Endowments

Private Gifts

Service Enterprise

Auxiliary Enterprise

(00001-00300)

(01XXX)

(02000 - 03999)

(199XX)

(20000-20399)

(21000-33999, 81000-87999)

(34000 - 39999)

(40000-57299)

(66000-68999)

(70000-74999)

## Data Enterable Organization Codes

|   | <b>.</b>                 |             |
|---|--------------------------|-------------|
| _ | Instruction              | (40XXXX)    |
| _ | Academic Support         | (43XXXX)    |
| _ | Research                 | (44-59XXXX) |
| _ | Libraries                | (60XXXX)    |
| _ | Public Service           | (62XXXX)    |
| _ | Maint & Op of Phys Plant | (64XXXX)    |
| _ | General Administration   | (66XXXX)    |
| _ | Student Services         | (68XXXX)    |
| _ | Institutional Support    | (72XXXX)    |
| _ | Auxiliary Enterprise     | (76XXXX)    |
|   |                          |             |

Various Unalloc Provision/Holding

Plant Construction

(80-89XXXX)

(90-99XXXX)

## Program/Organization Types

- 40 Instruction
- 43 Academic Support
- 44-59 Research
- 60 Libraries
- 61 University Extension
- 62 Public Service
- 64 Maint & Operation of Physical Plant
- 66 General Administration
- 68 Student Services
- 72 Institutional Support
- 76 Auxiliary Enterprises
- 77-79 Student Financial Aid
- 80-89 Various Unallocated Provisions & Holding
- 90-99 Plant Construction

Account Codes – Convention

00XXXX Expenditure Accounts

- **X0XXXX** Recharge/Costshare Exp Accounts

B0X000 Budget Pool Accounts

PXXXXX Payroll Accounts

RXXXXX
 Revenue Accounts

## Activity Codes

User-Defined Accounts used "at will".

## Budget Pool Accounts

- B00000 Academic Salaries
- B01000 Staff Salaries [permanently budgeted]
- B02000 General Assistance ["Soft-funded" salaries]
- B03000 Non-Capital Expenditure
- B04000 Capital Expenditure
- B06000 Retirement & Employee Benefits
- B08000 Unallocated [ie not given a specific sub]
- B09000 Recharge Revenue

#### ORGANIZATIONAL HIERARCHY

- Defines "who" is authorized to spend the \$\$\$
  - Level 1 = Chancellor
  - Level 2 = Vice Chancellors
  - Level 3 = Division
  - Level 4 = Unit
  - Level 5 = Unit Function (Optional)

#### ORGANIZATIONAL HIERARCHY

- Level 2 = 11 Academic Units
  - Level 3 = 114 Social Sciences
    - Level 4 = 1792 Soc Sci Administration
      - Data Enterable = 403000 SOCSCI/Admin/Dean
      - Data Enterable = 405002 SOCSCI/Admin/Business Services
    - Level 4 = 1987 Psychology
      - Level 5 = 50297 SOCSCI/Psychology/Dept Ops
        - Data Enterable = 403060 SOCSCI/PS/Admin
        - Data Enterable = 403068 SOCSCI/PS/Temp Staff
      - Level 5 = 50298 SOCSCI/Psychology/Start-up
        - Data Enterable = 405058 SOCSCI/PS/Start-up/Crosby
        - Data Enterable = 405077 SOCSCI/PS/Start-up/Fox Tree
      - Level 5 = 50299 SOCSCI/Psychology/Research
        - Data Enterable = 445294 SOCSCI/PS/Rsch/Crosby
        - Data Enterable = 445295 SOCSCI/PS/Rsch/Fox Tree

## **XTOF Edit Restrictions**

- General Rule: If the system won't allow it, route the TOF to the appropriate office for review and processing.
- Adjustments to Revenue Budget Analysis & Planning (BAP)
   ask-bap-group@ucsc.edu
- Adjustments to Contract & Grant Funds Extramural Funds
   EMF\_help@ucsc.edu

## **Restricted Transfers**

- Primary Budgetary Program Control Points
  - General Funds (19900) are allocated at the Program Code level based on approved budgets.
     Per UC policy, this funding must remain in the program code to which it has been allocated to ensure that these funds are spent for the purposes for which they were allocated.

Questions or need help? Contact

TOF-trainer-group@ucsc.edu

## Restricted 19900 Transfers

 On 19900 funds, transfers between program codes are restricted, <u>except for the following</u> which are allowable:

If you don't see your intended transfer here finish your JV but **DO NOT** press Complete button. Email **TOF-trainer-group@ucsc.edu** and provide the Journal # for their review.

# **Example of Paper TOF Form to request assistance with a Restricted Transfer**

|                      | DC      | CUME   | NT NUMBER |        |      | TRANDATE            | DOC TOTAL |                                                                                                    | PREPARER                               | EXTENS |  |  |
|----------------------|---------|--------|-----------|--------|------|---------------------|-----------|----------------------------------------------------------------------------------------------------|----------------------------------------|--------|--|--|
| 6701                 | 101 [au | to-pop | oulates]  |        |      | 03-21-2024          | 20,000.00 |                                                                                                    | YOUR NAME                              | CRUZID |  |  |
| <b>Q</b> 0           | FU      | VD.    | ORGN      | ACCT   | PROG | ACTIV               | -         | +                                                                                                    | DESCRIPTION (35 CHARACTERS)            | DOCR   |  |  |
| 1 ×                  | 199     | 00     | 401234    | B03000 |      |                     | 10,000.00 |                                                                                                    | >441230 Prof Blue 2025 Seminar         | HU03   |  |  |
| 2 X                  | 199     | 00     | 441230    | B03000 |      |                     |           | 10,000.00                                                                                                    | <401234 Prof Blue 2025 Seminar         | HU03   |  |  |
| 3 ×                  | :       |        |           |        |      |                     |           |                                                                                                    |                                        |        |  |  |
| ×                    | :       |        |           |        |      |                     |           |                                                                                                    |                                        | 20     |  |  |
| ×                    | :       |        |           |        |      |                     |           |                                                                                                    |                                        | 30     |  |  |
| ×                    |         |        |           |        |      |                     |           |                                                                                                    |                                        |        |  |  |
| ' ×                  |         |        |           |        |      |                     |           | This example illustrates the important entries needed to complete a TOF journal. It is also an example of a cross-program restriction. [19900 funds between programs 40 & 44] that will need further |                                        |        |  |  |
| ×                    |         |        |           |        |      |                     |           |                                                                                                    |                                        |        |  |  |
| ×                    | 7.      |        |           |        |      |                     |           | assistance to complete.                                                                                                    |                                        |        |  |  |
| ) ×                  |         |        | St 18     | 8      |      | 3                   |           |                                                                                                    |                                        |        |  |  |
| 1 ×                  | 1       |        |           |        |      |                     |           |                                                                                                    |                                        | 320    |  |  |
| 2 ×                  |         |        |           | 1      |      |                     |           |                                                                                                    |                                        |        |  |  |
| 3 X                  | 1.0     |        | 34        | 2      |      | 9                   |           |                                                                                                    |                                        | 33     |  |  |
| 4 ×                  |         |        | 7         | 5      | -    |                     |           |                                                                                                    |                                        | -      |  |  |
| 5 ×                  |         |        | 50        |        |      |                     |           |                                                                                                    |                                        |        |  |  |
| 3 ×                  |         |        | 21 21     | 6      |      | 3                   | 7         |                                                                                                    |                                        | 68     |  |  |
| 7 X                  |         |        |           |        |      | -                   | -         |                                                                                                    |                                        |        |  |  |
|                      |         |        |           | 1      |      | 5                   | <u> </u>  |                                                                                                    |                                        | 20     |  |  |
| 100                  |         |        | 9         |        |      | -                   |           |                                                                                                    |                                        | 330    |  |  |
| 0 1 0                |         |        | N         |        |      |                     |           |                                                                                                    |                                        |        |  |  |
|                      |         |        |           |        |      |                     | 10,000.00 |                                                                                                    | BAP APPROVAL TOF-trainer-group@ucsc.ed | lu     |  |  |
| 18 ×<br>19 ×<br>20 × | OVAL    |        |           |        |      | o you would need fo |           |                                                                                                    | BAP APPROVAL TOF-trainer-group@ucsc.ed | lu     |  |  |

Retention: BAP-10 Years Other Units-1 to 5 Years

## \*\*Unallowable Transfers\*\*

- Lottery funds (18082-18087 and 20590-20593) must remain in program 40 and/or 43.
- 19900 State Funds cannot transfer to program codes 61 (UNEX) or 76 (Auxiliary Enterprises).
- IT fund 19917 cannot transfer out of ITS orgs.
- Student Academic Preparation Program fund 19924 must stay in program code 62 (Public Service).
- Tuition Outlay fund 20095 may not be used for research (44-59) or public service (62).
- Off-The-Top (OTT) fund 69750 cannot be transferred to program 97 (Plant Construction)
- Auxiliary Enterprise funds (70000-74999) must remain in program 76.
- No funds may be transferred out of Student Financial Aid program 78 (you can only transfer in).
- No Plant Funds (01XXX) may be transferred.
- No cross fund transfers are allowed TOFs must balance by fund number.

## Transfer of Funds (TOF) Processing

- Transfer of Funds Journals are temporary budget adjustments which affect the current year budget in FIS only.
- TOFs use the Banner Screen FZAJVCD.
- + Increases budget for expenditure account codes.
- Decreases budget for expenditure account codes.

## **FZAJVCD** continued

- Budget Adjustments must balance by Fund.
- DocReference
  - Five character, unit assigned code comprised of the two character unit alpha code plus 3 alpha numeric characters (ie Accounting - ACS05)

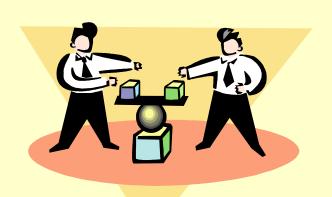

## **Unapproved Journal Vouchers**

- Banner screen FZIJVCD
- Lists unapproved Journal Vouchers
  - 1) If you exit a Journal and forget to write down the doc #
  - 2) If you want to see if you have any outstanding journals that need to be approved.
- Query on Amount, Date, or User Id

## **TOF General Information**

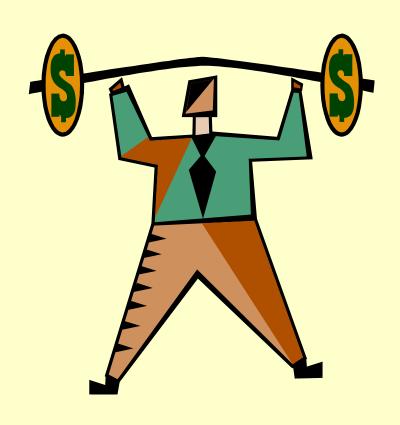

## **Example Fiscal Year TOF Doc Ref Tracking**

| Remember: | -Create a ne                                                        | -Create a new list each Fiscal Year that starts with "1"                |             |                  |  |  |  |  |  |  |  |
|-----------|---------------------------------------------------------------------|-------------------------------------------------------------------------|-------------|------------------|--|--|--|--|--|--|--|
|           | -Doc Reference is unique to each Unit [Find out your Unit's system] |                                                                         |             |                  |  |  |  |  |  |  |  |
|           | Most use l                                                          | Most use Unit Alpha Code, User Initial, the numbered journal for Fiscal |             |                  |  |  |  |  |  |  |  |
|           | ex: Sally i                                                         | n Budget's                                                              | reference w | ould begin PBS## |  |  |  |  |  |  |  |
|           | Date                                                                | TOF JV#                                                                 | Doc Ref     |                  |  |  |  |  |  |  |  |
|           | 7/1/2023                                                            | J0667532                                                                | PBS01       |                  |  |  |  |  |  |  |  |
|           | 8/5/2023                                                            | J0667962                                                                | PBS02       |                  |  |  |  |  |  |  |  |
|           | 12/6/2023                                                           | J0669899                                                                | PBS03       |                  |  |  |  |  |  |  |  |
|           | 2/9/2024                                                            | J0670432                                                                | PBS04       |                  |  |  |  |  |  |  |  |
|           | - 150 YS                                                            |                                                                         | PBS05       |                  |  |  |  |  |  |  |  |
|           |                                                                     |                                                                         | PBS06       |                  |  |  |  |  |  |  |  |
|           |                                                                     |                                                                         | PBS07       |                  |  |  |  |  |  |  |  |
|           |                                                                     |                                                                         | PBS08       |                  |  |  |  |  |  |  |  |
|           |                                                                     |                                                                         | PBS09       |                  |  |  |  |  |  |  |  |
|           |                                                                     |                                                                         | PBS10       |                  |  |  |  |  |  |  |  |
|           |                                                                     |                                                                         | PBS11       |                  |  |  |  |  |  |  |  |
|           |                                                                     |                                                                         |             |                  |  |  |  |  |  |  |  |
|           |                                                                     |                                                                         |             |                  |  |  |  |  |  |  |  |
|           |                                                                     |                                                                         |             |                  |  |  |  |  |  |  |  |
|           |                                                                     |                                                                         |             |                  |  |  |  |  |  |  |  |
|           |                                                                     |                                                                         |             |                  |  |  |  |  |  |  |  |
|           |                                                                     |                                                                         |             |                  |  |  |  |  |  |  |  |
|           | 7                                                                   |                                                                         |             |                  |  |  |  |  |  |  |  |
|           |                                                                     |                                                                         |             |                  |  |  |  |  |  |  |  |

## To review established Unit Alpha Codes

 https://planning.ucsc.edu/budget/pdfsimages/unit-alpha-codes.pdf

 Knowing your Unit Alpha Code is helpful in creating your TOF Doc Ref number.

## **Tracing Approved TOFs and TOEs**

- TOFs and TOEs are Journal Vouchers
  - Document numbers start with "J".
- Navigate to FGIDOCR
  - Displays the entries and document text on completed and approved JVs (including descriptions).

## Printing Journals to a pdf

#### Instructions for Printing to Screen, then to a pdf in Banner

From any printing form (such as FZRPTJV)...

- 1) Enter Printer: DATABASE, then alt+pgdn
- 2) Select desired parameters (Journal #), then alt+pgdn
- 3) Push F10 and click "Ok."
- 4) Click Related and choose "Review Output"
- 5) Use the File Name: drop down and select the one with the larger record count. Double click.

The journal voucher is now shown in Banner. To save it as a pdf...

- 6) Push F10 and choose Save File.
- 7) A .lisfile will download to your browser. Open the file using Word (you may have to save it first in order to have options for what program to use to open it).
- 8) Select all, change the font to 8, and change the orientation to Landscape.
- 9) The file should now be ready to be saved or printed as a pdf.

## **Budget Status - Organization**

- Navigate to FGIBDST
  - Operating Ledger balances of the data-enterable FOAPAL
  - Current balance or balance at end of any closed fiscal period
  - Portal to Transaction Detail

\*Instructions for using FGIBDST are available at <a href="https://financial.ucsc.edu/Pages/FIS">https://financial.ucsc.edu/Pages/FIS</a> User Manual.aspx#rbs fgibdst

## **FIS Operating Ledger**

- Budget Ledger (Adj Budget)
  - contains projections of revenues and expenses (i.e. budgets) for the entire fiscal year
- Financial Ledger (YTD Activity)
  - contains actual year-to-date revenues and expenses.
- Encumbrance Ledger (Commitments)
  - contains Reqs, POs, other liens

The same FOAPALs are used in each ledger.

## **How Totals are Calculated**

Adjusted - YTD - Budget = Available Budget Activity Commitments Balance

| Acct Type  | Title    | Adj Budget | YTD Activity | Commitments | Avail Bal  |    |
|------------|----------|------------|--------------|-------------|------------|----|
| 007020 E   | Equipm   | 0.00       | 2,489.75     | 0.00        | -2,489.75  |    |
| B00000 L   | Academ   | 200,000.00 | 0.00         | 0.00        | 200,000.00 |    |
| B01000 L   | Staff Sa | 254,856.00 | 0.00         | 0.00        | 254,856.00 | 21 |
| B02000 L   | General  | 2,000.00   | 0.00         | 0.00        | 2,000.00   |    |
| B03000 E   | Non-Ca   | 82,093.36  | 0.00         | 0.00        | 82,093.36  |    |
| B06000 L   | Retire & | 4,762.59   | 0.00         | 0.00        | 4,762.59   | ¥  |
| Net Total: |          | 544,211.95 | 34,405.29    | 1,426.44    | 508,380.22 | _  |
|            |          |            |              |             |            |    |

## **Transaction Detail**

- From FGIBDST drill down to FGITRND
  - From Budget column
    - Budgeted revenues & expenditures
  - From YTD column
    - Actual revenues & expenditures
  - From the Budget Commitment column
    - Posted requisitions, purchase orders, liens
- May query on selected Fiscal Period

## **FGITRND** - Fields

Date Document was entered

Type Rule Class

**Document** Document Number

**Description** Vendor/Requestor/Description

Field Ledger where posted

D/C or +/- Sign indicator

Total Total of transactions listed

## Office of Record

- Retains paper records of the transaction
  - FIVE YEARS after the end of the Fiscal Year in which it was produced for *Non*-Governmental and *Non*-Contract & Grant Funds
    - EX: Transaction Date 01/31/05, Destroy Date 06/30/10
  - Government and Contract & Grant funds please check retention schedules from the Extramural Funds Office
  - Paper transfers to BAP require document reference code beginning with the Unit Alpha Code. A list of Unit Alpha Codes is posted here:

https://planning.ucsc.edu/budget/coa-fund-tranfers/coa.html

## Resources

- Data Management
  - https://datamgmt.ucsc.edu/index.html
- FIS On-line Manual
  - https://financial.ucsc.edu/Pages/FIS User Manual.aspx
- Budget Website (See Tools & Resources)
  - https://planning.ucsc.edu/budget/coa-fundtranfers/tof.html